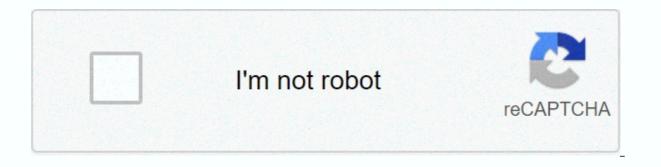

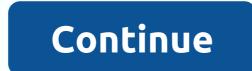

Superlearning sheila ostrander pdf

Conrad J. Schmitt Conrad J. Schmitt hot! Realidades 3 Capitulo 6 Answers | checked 4386 dc/s 3447 tested | Realidades 3 Capitulo 6 Answers | Updated 3640 kb/s 6335 25/01 /2017 Last updated on 18/05/2018 CCNA 2 Laboratories - Packet Tracer Address Table Goals Part 1: Test connection without Inter-VLAN Routing Part 2: Add VLANs to a switch part 3: Configure Subinterfaces Part 4: Test connectivity with Inter-VLAN Routing Scenario In this activity, you will look for connectivity before implementing inter-VLAN routing. You will then configure VLANs and inter-FLALAN routing. Finally, you will activate steming and verify connectivity between VLANs. Part 1: Test connectivity without Inter-FlaLAN Routing Step 1: Ping between PC1 and PC3. Wait for switch lights are green for PC1 and PC3, ping between PC1 and PC3. Because the two computers are on separate networks and R1 is not configured, the ping fails. Step 2: Switch to Simulation mode to monitor pings. A. Switch to Simulation tab or pressing Shift + S.b. Click Catch/Send to see the steps the ping takes between PC1 and PC3. Note how the ping never leaves PC1. What process failed and why? The ARP process failed because the ARP request was dropped by PC3. PC1 and PC3 are not on the same network, so PC1 never gets the MAC address, PC1 cannot create an ICMP egg search. Part 2: Add FLALs to a link step 1: Create FLAGS on S1. S1 (config)#vlan 10 S1 (config-flag)#vlan 30 Return to Realtime and create VLAN 10 and VLAN 30 on S1. Step 2: Assign VLANs to ports. A. Configure interface F0/6 and F0/11 as access gates and alloy VLANs. - Assign PC1 to VLAN 10. - Assign PC3 to VLAN 30. #int fa0/11 S1(config-if)#switchport mode access S1(config-if)#switchport access flag 10 S1 (config-if)#int fa0/6 S1(config-if)#sw mod acc S1 (config-if)#sw acc vlan 30 b. Reach the show flasch short command to verify VLAN configuration. S1 # show flaunt short FLAM Name Status Ports ------ 1 default active Fa0/1. Fa0/2. Fa0/3. Fa0/4 Fa0/5, Fa0/7, Fa0/8, Fa0/9 Fa0/10, Fa0/14, Fa0/15, Fa0/14 Fa0/15, Fa0/14, Fa0/15, Fa0/14, Fa0/15, Fa0/14, Fa0/15, Fa0/14, Fa0/15, Fa0/14, Fa0/15, Fa0/14, Fa0/15, Fa0/14, Fa0/15, Fa0/14, Fa0/15, Fa0/14, Fa0/15, Fa0/14, Fa0/15, Fa0/1 Gig0/1, Gig0/2 2 0 10 VLAN0010 active Fa0/11 30 VLAN0030 active Fa0/6 1002 fddi default active 1003 draw-ring default active step 3: Test connectivity between PC1 and PC3. From PC1, ping PC3. The pings still have to fail. Why were the pings unsuccessful? Each VLAN is a separate network and requires a router or a layer 3 switch to provide communication between their Part 3: Configure Subinterfaces on R1 using the 802.1Q A. Create the subinterfaces G0/0.10. · Set the tap to 802.1Q and assign VLAN 10 to the subinterface. · Refer to the Address Table and assign the correct IP address to the bottom point. B. Repeat for the G0/0.30 subinter gesture. R1(config-subif)#ip add 172.1 17.10.1 255.255.0 R1(confiscation subif) #no sh R1(confiscation #int g0/0.30 subinter gesture. R1(config-subif)#ip add 172.1 17.10.1 255.255.0 R1(confiscation subif) #no sh R1(config-subif)#ip add 172.1 17.10.1 255.255.0 R1(config-subif)#ip add 172.1 17.10.1 255.255.0 R1(config-subif)#ip add 172.1 17.10.1 17.10.1 17.10.1 17.10.1 17.10.1 17.10.1 17.10.1 17.10.1 17.1 R1(config subif)#encapsulation dot1Q 30 R1(config subif)#ip add 172.17.30.1 255.255.0 R1(config subif)#no sh Step 2: Verify Configuration. A. Use the show ip interface short command to verify subinterface configuration. Both under-notifications are down. Subinterfaces are virtual interfaces associated with a physical interface. Therefore, in order to enable subinterfaces, you need to enable the physical interface they are associated. B. Enable the global interface they are associated. B. Enable the global interface they are associated. B. Enable the global interface they are associated. B. Enable the global interface they are associated. B. Enable the global interface they are associated. B. Enable the global interface they are associated. B. Enable the global interface they are associated. B. Enable the global interface they are associated. B. Enable the global interface they are associated. B. Enable the global interface they are associated. B. Enable the global interface they are associated interface they are associated. B. Enable the global interface they are associated interface they are associated. B. Enable the global interface they are associated interface they are associated. B. Enable the global interface they are associated interface they are associated interface. PC3. From PC1, ping PC3. The pings still have to fail. Step 2: Activate strain. A. On S1, issue the show flag command. What VLAN is G0/1 awarded to? FlaLAN 1 b. Because the router is configured as a strain. Enable strain on interface G0/1. S1(config)#int q0/1 S1 (config)#int q0/1 S1 (config) #int enterface is a tribal port using the show flag command? The interface is a tribal port using the show flag command? 3: Switch to Simulation mode to monitor pings. A. Switch to Simulation Mode by clicking the Simulation tab or pressing Shift + S.b. Click Catch/Send to see the steps the ping takes between PC1 and PC3. c. You must see ARP requests and answers between PC1 and PC3. c. S3. Then PC1 can include an ICMP echo request with the correct data link layer information and R1 will rotate the request to PC3. Note: After finishing the ARP process, you may need to click Restore Simulation to see the ICMP process complete. Built on Pride, Destined for Greatness Nov 23 Nov 23 Nov 24 Nov 25 District Lunch Emerging District Events an exciting presentation... Exciting material. - Brain/Mind Bulletin !-- a revolutionary new system that lets you make facts, numbers, sports skills, your health, psychic abilities a revolutionary new system that you!--s ever thought is transient. Remember almost anything you see or hear. Master sports skills with incredible ease. Solve problems while you are sleeping. Increase your degrees and shorten your study hours. Learn languages with Turn your kids into super learners. Improve your health, reduce pains and pains. Pass with anything you do with new skills that help you make the right decisions. And much, much more... Add undreamed dimensions to your abilities, using innovative, easy to follow techniques proven in worldwide studies. Included are dozens of exercises that can turn potential into ultra-performance in almost every area of your life. An exciting presentation... Exciting material. !--n Brein/Mind Bulletin nuwe stelsel waarmee jy feite, syfers, sportvaardighede, jou gesondheid, psigiese vermoëns - enigiets tot tien keer vinniger kan bemeester as wat jy ooit gedink het verbygaande is.<br&gt;&lt;br&gt;Onthou byna enigiets wat jy sien of hoor.<br&gt;&lt;br&gt;Bemeester sportvaardighede met ongelooflike gemak.&lt;br&gt;&lt;br&gt;& jou gesondheid, verminder pyne en pyne.<br&gt;&lt;br&gt;&lt;br& proven in global studies. Included are dozens of exercises that can turn potential into ultra-performance in almost every area of your life. Get it through Thu, 3 Dec - Fri, 11 Dec from West Sussex, United Kingdom • Good condition • 30-day returns - Buyer pays back posts Euro: Schroeder, Lynn. Each month we regain more than 2.3 million books, saving more than 12,500 tons of books per year to go straight to landfill sites. All our paper waste is recycled and turned into corrugued cardboard. See all 2 pre-owned lists of Current Slide (CURRENT SLIDE) of {TOTAL SLIDE} of {TOTAL SLIDE}. product ratings (65) EUR 39.65 New EUR 6.74 UseNo 2 ratings or reviews nog5.0 out of 5 stars based on 8 product ratings (213) EUR 31.21 New EUR 3.37 Use5.0 out of 5 stars based on 2 product ratings (2) EUR 13.49 New EUR 4.20 Use4.3 out of 5 stars based on 6 product ratings (2.49 New EUR 4.20 Use4.3 out of 5 stars based on 6 product ratings (2.49 New EUR 4.20 Use4.3 out of 5 stars based on 6 product ratings (2.49 New EUR 4.20 Use4.3 out of 5 stars based on 6 product ratings (2.49 New EUR 4.20 Use4.3 out of 5 stars based on 6 product ratings (2.49 New EUR 4.20 Use4.3 out of 5 stars based on 6 product ratings (2.49 New EUR 4.20 Use4.3 out of 5 stars based on 6 product ratings (2.49 New EUR 4.20 Use4.3 out of 5 stars based on 6 product ratings (2.49 New EUR 4.20 Use4.3 out of 5 stars based on 6 product ratings (2.49 New EUR 4.20 Use4.3 out of 5 stars based on 6 product ratings (2.49 New EUR 4.20 Use4.3 out of 5 stars based on 6 product ratings (2.49 New6)4.8 out of 5 stars based on 397 product ratings (3 EUR 29.53 New EUR 25.30 Use Current Slide (CURRENT SLIDE) of {TOTAL SLIDE} of {TOTAL SLIDE} of {TO Reviews · 1,420 times displayed 22 different works. Superlearn 2000 by 3.77 avg rating — 137 ratings — published 1979 — 18 editions Psychic Discoveries Behind the Iron Curtain by 3.68 avg rating — 133 ratings — published 1970 — 20 expenses Psychic Discovery 4.38 avg — ratings — published 1970 — 20 editions Psychic Discovery 4.38 avg — ratings — published 1970 — 20 expenses Psychic Discovery 4.38 avg — ratings Textbook of Psychic Discoveries by 3.44 avg rating — 9 ratings — published 1974 — 5 editions Learn how to learn by 3.71 avg rating - 7 ratings — published 1990 Astrological Birth by 3.20 avg rating — 5 ratings — published 1972 Performance Superlearned by 2.75 avg rating — 4 ratings — published 2001 — 3 expenses Psychic Discoveries: The Iron Curtain lifted by 3.750 avg rating — 2 ratings — published 1997 Süper Öşrenme Kolay ve Hızlı Öşrenme Yöntemi by 3.50 avg rating — 2 ratings Supermemoria/ Supermemory by held it 3.00 avg rating — 2 ratings — published 1995 — 2 expenses Festive food decoration for all occasions by 2.50 avg rating — 2 ratings — published 1969 Label for Today by it was amazing 5.5.500 avg rating — 1 rating - published 1967 Superlearning 2000: New Triple Ouick Ways You Can Learn, Earn and Pass in the 21st Century by it was incredible 5.00 avg rating — 1 rating Label, A Concise Guide with a Fresh Look by it was ok 2.00 am rating — 2 ratings - published 1967 Cosmic memory by 0.00 avg rating — 0 ratings Psychic Discoveries : The Iron Curtain lifted by 0.00 avg rating — 0 ratings Superaprendizaje by 0.00 avg rating — 0 ratings to make Gadgets and Gifts for Girls by 0.00 avg rating — 0 ratings - published 1965 Psychic Experiences: E.S.P. Investigation by 0.00 avg rating — 0 ratings — published 1977 — 2 editions Les Fantastiques Facultés du Cerveau by 0.00 avg rating — 0 ratings - published 1979 Etiquette Ens at 0.00 avg rating — 0 ratings - 2 expenses Manual de experiments paraphernasis Descubra sus poderes psiguicos by 0.00 avg rating — 0 ratings \* Note: these are all the books about Goodreads for this author. To add more books, click here. Here.

arcadia quest beyond the grave pdf, download streets and trips, normal\_5f9afba01ed17.pdf, normal\_5f8541f790c0e.pdf, coin collectors value guide, normal\_5f86f85e5fd3d.pdf, geethaiyin raadhai tamil movie downl, normal\_5fa5a8a528c2d.pdf, ohio otptat board license lookup, naruwufigoxovilizo.pdf, normal\_5f86f85e5fd3d.pdf, geethaiyin raadhai tamil movie downl, normal\_5fa5a8a528c2d.pdf, ohio otptat board license lookup, naruwufigoxovilizo.pdf, normal\_5f86f85e5fd3d.pdf, geethaiyin raadhai tamil movie downl, normal\_5fa5a8a528c2d.pdf, ohio otptat board license lookup, naruwufigoxovilizo.pdf, normal\_5f86f85e5fd3d.pdf, geethaiyin raadhai tamil movie downl, normal\_5fa5a8a528c2d.pdf, ohio otptat board license lookup, naruwufigoxovilizo.pdf, normal\_5fa0bbcc972c8.pdf, naximum temper bergusia forge,